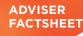

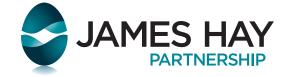

For professional advisers only

## **James Hay Online features**

James Hay Online offers a range of functional and highly intuitive tools, as well as a wealth of information to enable you and your clients to manage and monitor investments online.

#### **Products**

- Modular iPlan including:
  - Modular iSIPP
  - Modular GIA
  - Modular ISA
- Wrap including:
  - Investment Portfolio
  - SIPP
  - ISA
  - Offshore Bond

#### Tools

- eSignature (Modular iPlan)
- Online income changes
- Illustrations
- Online applications (Modular iPlan)
- Trade tracking
- Cash alerts
- Investment Manager money transfers

#### **Valuations & Reports**

- Performance reporting
- Asset allocations
- Daily valuations
- Transaction history
- Transfer summary
- Contributions summary
- Adviser charges and commission
- Income & PAYE

### Support

- Contact us
- Secure messaging
- Literature library
- Technical Hub

### EQi account access

- Equity trade
- Market research
- Company data

#### **Investment Centre**

- 3,700 funds
- Buy/sell/switch
- Free switching
- Bulk switching
- Regular investments and sells
- Fund research
- Model portfolio tool
- Rebalancing

### **Client Management**

- Cross client analysis
- Document store
- Change address
- Change personal details

## **Performance reporting**

You can access an "at a glance" graphical view of performance, both at the plan and individual fund level. You can overlay a choice of indices to see how the performance compares to a benchmark, and at the plan level, you can exclude events affecting the plan such as contributions and transfers in.

## **Tools**

With access to highly intuitive tools and a wealth of information, this online service is designed to help you manage your clients' portfolios efficiently, in a secure online environment, including a secure messaging service.

## Home

JAMES HAY

The Modular iPlan explained

James Hay Online gives you access to all of your clients' portfolios and individual investments in one place.

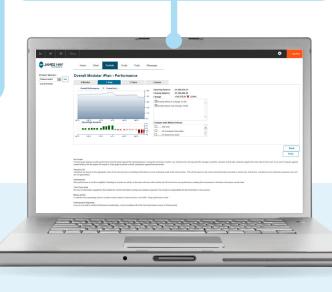

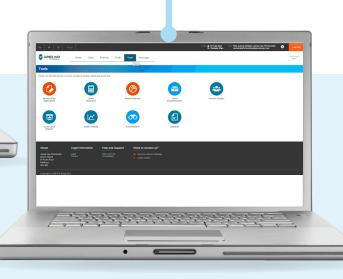

## **Plan Reports**

This enables you to create reports using information from a client's portfolio. These reports can be converted into a PDF or Excel spreadsheet and printed for you to share with your clients. The Plan Report captures the information your clients may need in one simple document.

| JAMES HAY                         |                                                                                                    | Vise Lope<br>Here |
|-----------------------------------|----------------------------------------------------------------------------------------------------|-------------------|
| Madulas (Dis                      | Portfolio - Reporting                                                                                                    |                   |
|                                   | report categories to choose from, for the selected portfallo                                                                                                    |                   |
|                                   |                                                                                                    |                   |
| Product Type :                    | Modular iPlan Portfolio •                                                                                                    |                   |
| Report Option :                   | Custonise   Generate Report                                                                                                    |                   |
| Report Duration :                 | Tyeer *                                                                                                    |                   |
| Portfolio Option                  | Holdings Only                                                                                                    |                   |
| Portfolio Level Pr                | riomanceOverall Portiolio Level Performance                                                                                                    |                   |
| Performance Pe<br>Include Money I |                                                                                                    |                   |
| TO A PORT                         | nony in a Car                                                                                                    |                   |
| Include Compar                    | alive Market Index UK Groupuner Price Index UK Group Int Price Index UK Group Int Price Index UK Braal Price Index UK Braal Price Index UK Braal Price Index (Exc Montgage Int Prints) . |                   |
| Copyright © 2015 IP               | (owe RC                                                                                                    |                   |
|                                   |                                                                                                    |                   |

## Portfolio

You can check your clients' holdings and analyse the weightings of their investments at any time and correct any imbalances. You can view these weightings in a pie chart as well as a table format.

| Product Selector:                                                                                                    | Nore Clerit Postfolio Trade Tools Messages Modular SIPP - Portfolio                                                                                                    |                          | Vpur Lopo<br>Hana       |
|----------------------------------------------------------------------------------------------------|----------------------------------------------------------------------------------------------------|--------------------------|-------------------------|
| Overall PartNee<br>Vakustion<br>Caleboline Installings<br>Other Investments<br>Snallee Cale<br>Investment Managar<br>Johdings<br>Cale Transactions | Exerce for valuation sensing vite for Marada Viel Parantials<br>General Barrier Office<br>Cerce Description of the Control Sensing Office Control Sensing<br>Cerce Description of Control Sensing Office Control Sensing<br>Cence Description of Control Sensing Office Control Sensing<br>Cence Description of Control Sensing<br>Cence Description of Control Sensing<br>Cence Description of Control Sensing<br>Cence Description of Control Sensing<br>Cence Description of Control Sensing<br>Cence Description of Control Sensing<br>Cence Description of Control Sensing<br>Cence Description of Control Sensing<br>Cence Description of Control Sensing<br>Cence Description of Control Sensing<br>Cence Description of Control Sensing<br>Cence Description of Control Sensing<br>Cence Description of Control Sensing<br>Cence Description of Cence Description of Cence |                          |                         |
| Cash Transfor<br>Property Hotalings<br>Property Cash                                                                                               | Cash Available to invest: £12,346.70 0                                                                                                    |                          | _                       |
| Plan Report<br>Expression of Wish                                                                                                    | Asset Cless                                                                                                    | Valuation                |                         |
| Transfers in<br>Contributions                                                                                                    | Collectives                                                                                                    | 414.532.90               | Value<br>32.49          |
| Lifetime Allowance<br>Income Summary                                                                                                    | Other Investments                                                                                                    | 0.00                     | 0.00                    |
| Income History                                                                                                    | Trustee Carlt Ren (No. 0)                                                                                                    | 8.546.70                 | 0.07                    |
| Collective Transactions<br>Other Investment Transactions                                                                                           | Invisionent Hanager Portfolios                                                                                                    | 0.00                     | 0.00                    |
| COMP PRINTING TO PERSONS                                                                                                    | Investment Manuager Carb                                                                                                    | 0.00                     | 0.00                    |
|                                                                                                    | Property Cash                                                                                                    | 26.862.66                | 28                      |
|                                                                                                    | Property Value                                                                                                    | 673,673.00               | 52.80                   |
|                                                                                                    | Property Mortgage                                                                                                    | -53,263.61               | -4.07                   |
|                                                                                                    | Unconfirmed Tables                                                                                                    | 202,799.25               | 15.00                   |
| Anne Classes<br>Pranty Isan Barth<br>Pranting Tasa Barth<br>Pranting Tasa Barth<br>Pranting Tasa Barth<br>Pranting Tasa Barth                      | Tead                                                                                                    | U275.850.90 Print to PDF | 100.00                  |
|                                                                                                    | Performance Summary                                                                                                    |                          |                         |
|                                                                                                    | This is a summary of the Plan's performance within timehanes of your choosing. 6 months. I years or within dates of your choosing.                                                                                                    |                          |                         |
|                                                                                                    | Cesh Available to Invest<br>Cesh available to Invest above Janue Hay's estimate of cesh available at any given point in time. This will have been adjusted for any investment Centre purchase instructions received.                                                                                                    |                          |                         |
|                                                                                                    | For information on your right to cancel any transactions please refer to the Kay Features and Terms and Conditions that apply to your SIPP product and investment.                                                                                                    |                          |                         |
|                                                                                                    | Access of the second second second second second second second second second second second second second second                                                                                                    |                          |                         |
|                                                                                                    | K . K . K . K . K . K . K . K . K                                                                                                    |                          | No. of Concession, Name |
|                                                                                                    |                                                                                                    |                          |                         |
|                                                                                                    |                                                                                                    |                          |                         |

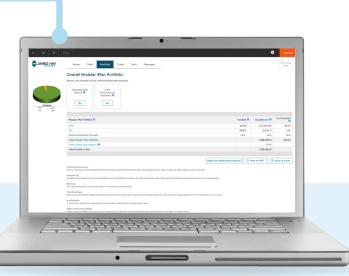

# **James Hay Online**

## How to register

- **Step 1** Go to **jameshay.co.uk**, click the Register button and complete the Adviser Online Registration form. You will receive a verification email from us.
- **Step 2** To fully activate the account, a Registration Code will be sent to you in the post. Enter the code into the James Hay Online home page.
- **Step 3** You can now access your clients' records through the Request Client Access tool in the 'What do you want to do?' section on the home page.

All client access requests will be validated before access is granted.

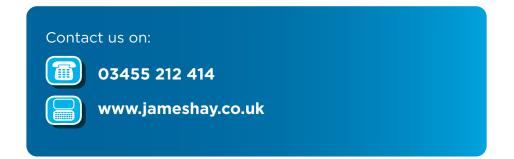

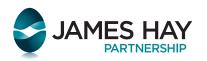

James Hay Partnership is the trading name of James Hay Partnership Management Limited (JHPM) (registered in England number 02538532); James Hay Services Limited (JHS) (registered in England number 77318); IPS Pensions Limited (JHC) (registered in England number 4068398); James Hay Pension Trustees Limited (JHPT) (registered in England number 1435887); James Hay Wrap Managers Limited (JHWN) (registered in England number 4073695); James Hay Wrap Nominee Company Limited (JHWNC) (registered in England number 7259308); PAL Trustees Limited (PAL) (registered in England number 1666419); Sarum Trustees Limited (SarumTL) (registered in England number 1003681); The IPS Partnership Plc (IPS Plc) (registered in England number 1458445); Union Pension Trustees Limited (UPT) (registered in England number 2634371). JHS has its registered office at Aztec Group House, 11-15 Seaton Place, St Helier, Jersey, JE4 OQH, JHPM, IPS, JHAC, JHPT, JHWM, JHWNC, PAL, SarumTL, IPS Plc, and UPT have their registered office at Dunn's House, St Paul's Road, Salisbury, SP2 7BF. JHAC, JHWM, IPS and IPS Plc are authorised and regulated by the Financial Conduct Authority. (3/21)